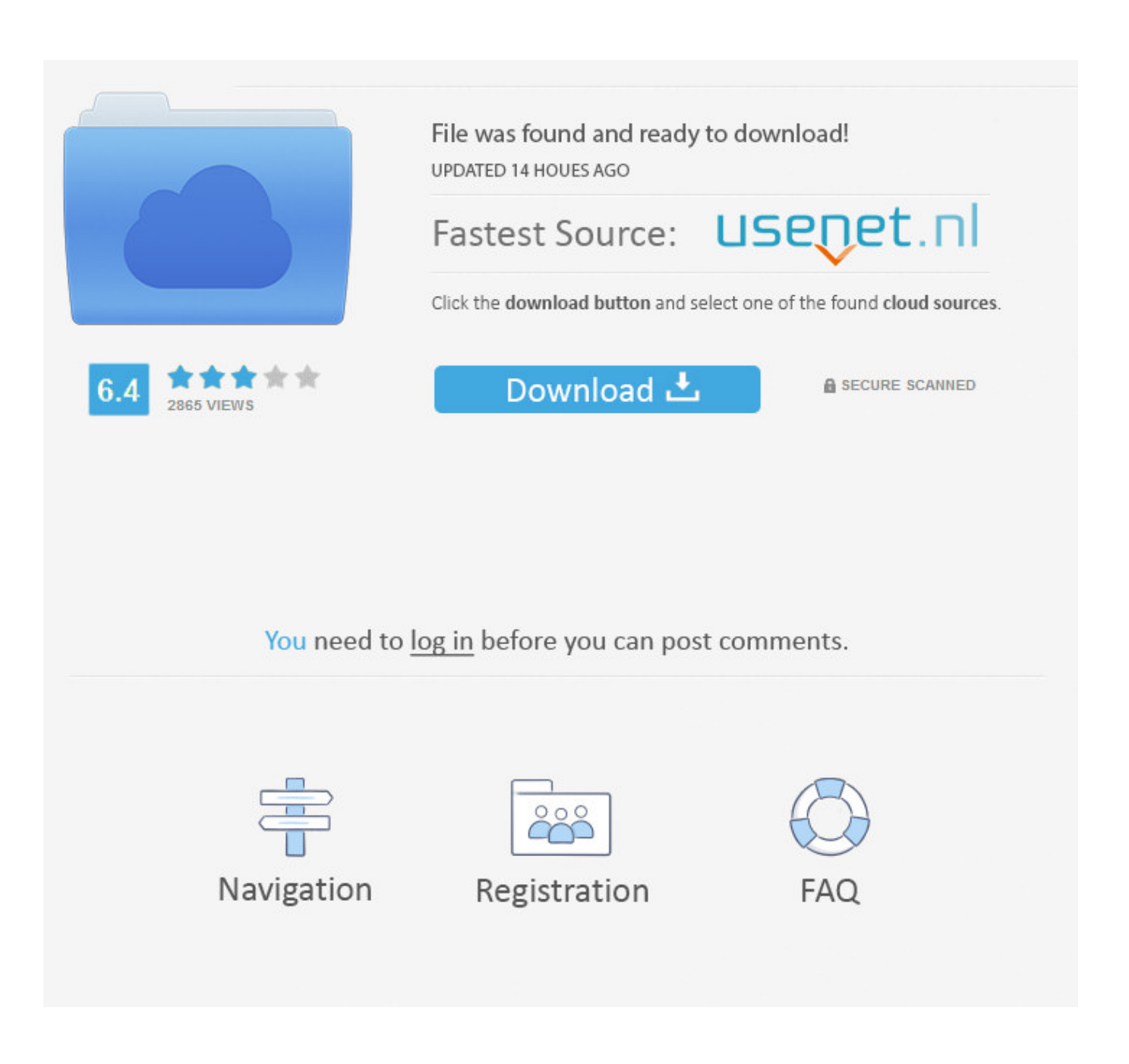

Hack Para Combat Arms Com Dll Injector

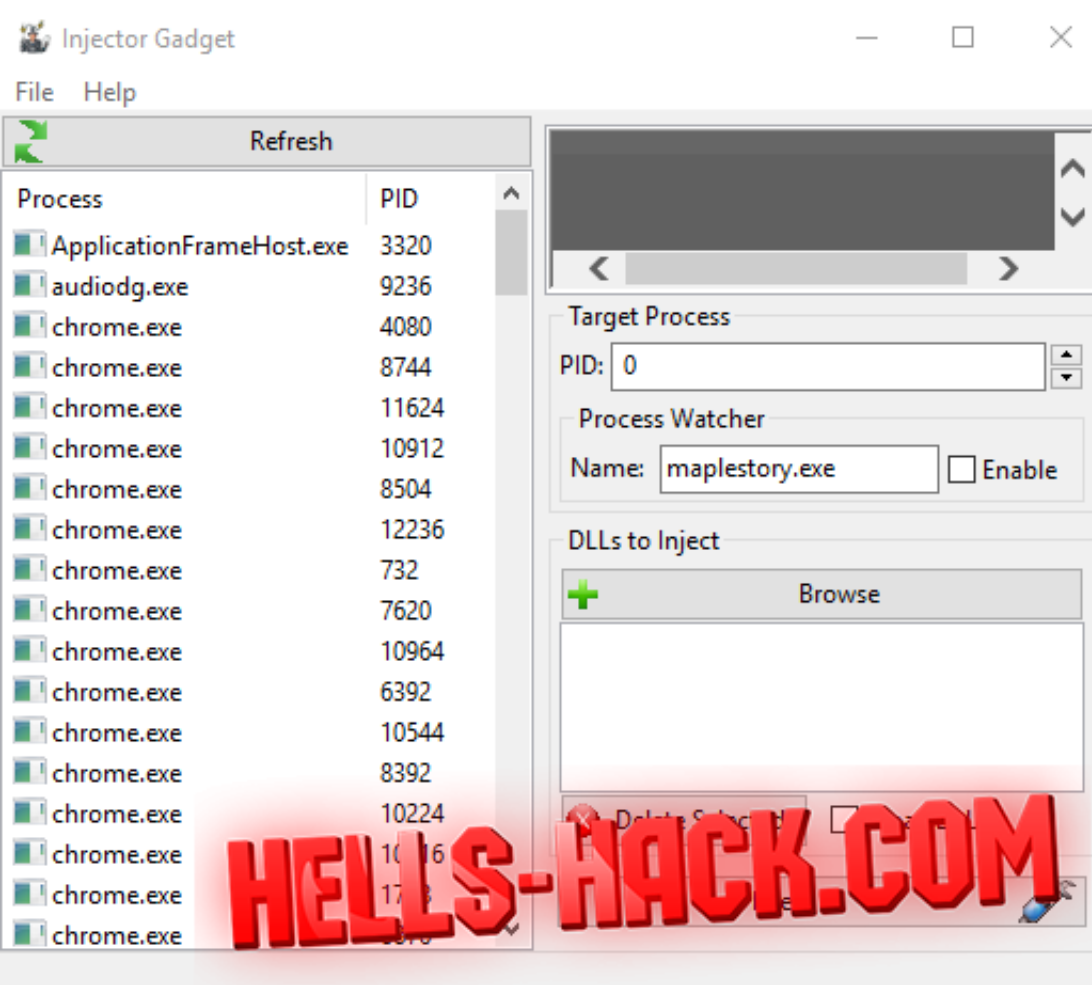

Hack Para Combat Arms Com Dll Injector

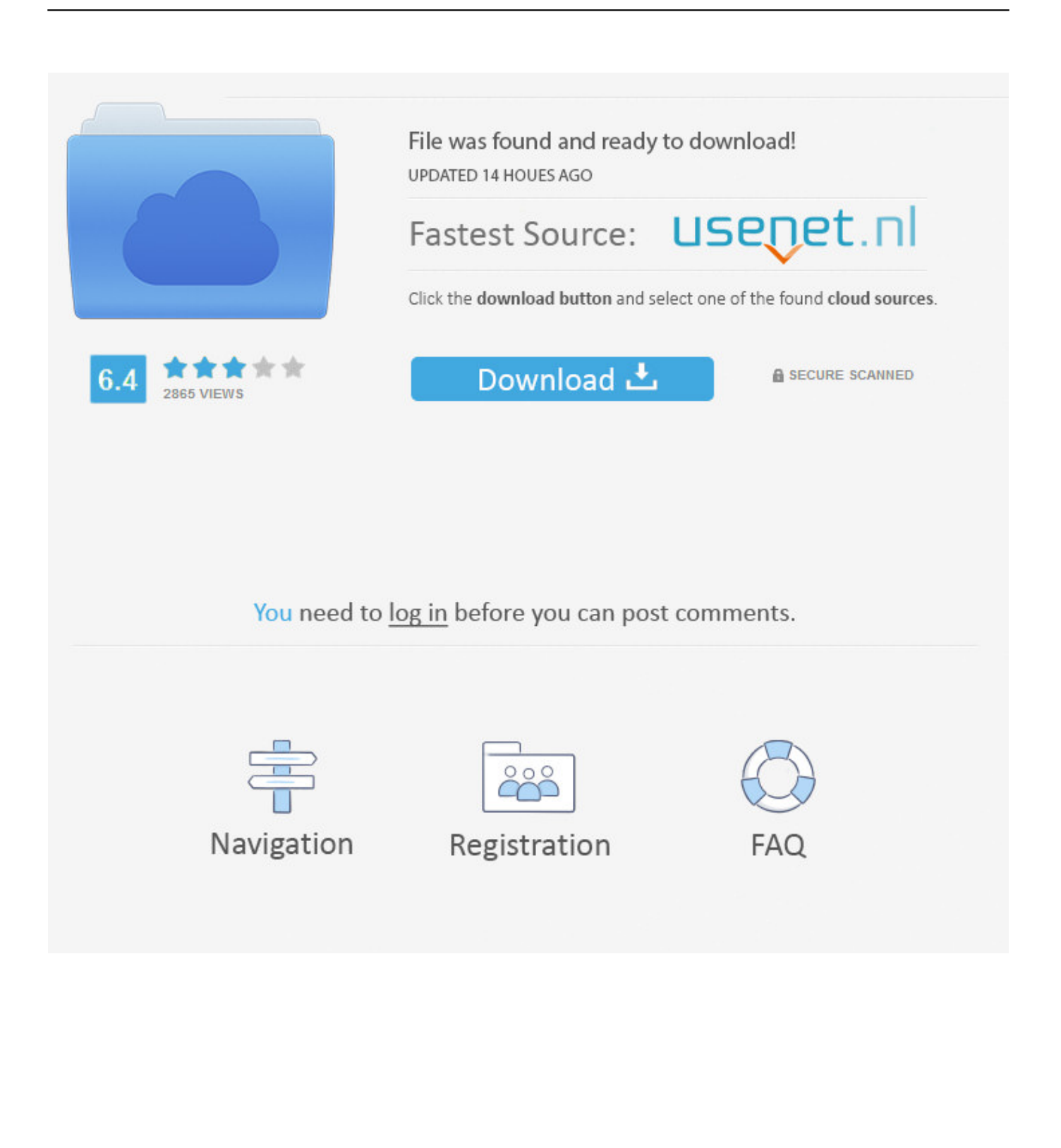

Quem tiver afim,Chama nesses contatos... Disponivel De 11:00 ate 22:00 TS3 PRA CONTATO: 51.254 .... Atualizado Hack Free Combat Arms Loader . 1- Baixe a dll do hack 2- Extrair para desktop 3- Baixe um injetor de sua . inject.dll",injector.exe e .. Hey guys, heres a new tutorial, how to use .dll hacks. Fast and easy explained. Free Download: http://uploaded .... Combat Arms: Utilit $\tilde{A}_i$ rios e dlls - Venha e compartilhe sua sabedoria sobre hacks e cheats. Nexon NX clb injector combat arms Combat Arms Hacks 2013 .... Combat arms classic hack dll, Combat arms classic. ... The Combat Arms Hack Download program allows for a very simple gameplay and a big advantage over .... Notice: This DLL Injector works best for hacking games such as Facebook Games,Roblox,CS-GO,CS 1.6,TF2,metin2,Combat arms,Crossfire .... All releases except Combat Arms Hacks go here. ... Sticky: [Release] Extreme Injector v3.7.3 3 Attachment(s). Last Post By aaaad1233123a 09-21-2019 08:07 .... New DLL Injector - Combat Arms Hacks and Cheats Forum. ... LOLLOR did and he gave me permission to put on other sites for the public.. Gamekiller.net for a... ... [HD] New Combat arms .dll Injector + how to use -www.gamekiller.net [HD .... RepHax\_reloaded : Public hack for Combat Arms : Reloaded. ... Combat Arms Cheats, ... injector, extreme, [a]bs0lut, dll, add, click, select .. Hack vip free para combat arms wall, aimbot, fly, telekil atualizado 2017 ! ... These injectors re available to download in page combat arms progamercity .. DLL Scrambling (scrambles DLLs on injection to make hacks harder to detect ... (or wait for the process to start and let it auto-inject if you ticked .... How to Inject a hack into Combat Arms (HD 1080p)(Outdated not working). 707Rocker707 .... when i open .... Open Injector Click Inject And Open CA what i have to write in ... Combat Arms Hacks, Bots, Cheats & Exploits Forum ... Use Extreme Injector.. Abra um injector de sua preferência; (caso seu Windowsfor 7 ou Vista execute com Administrador). Em processo coloque: "Engine." Na aba DLL e Injeção, .... Como Crear DLL Auto Stage 33 Segundos de Rakion. Evelynn Hooper. hack para combat arms dll + .... Abra um injector de sua preferência; (caso seu Windows for 7 ou Vista execute com Administrador). Em processo coloque: "Engine.exe". 5 preset processes in a drop down menu for fast selecting; Add or Remove ... Saves the Dll file, trying to add more; If Combat Arms is doing an .... Extreme Injector v - by master, 98, Xenos z, 97, refund. exe RepHax reloaded: Public hack for Combat Arms: Reloaded. ( KB), 11th. CA Hacks Injector 5 preset .... S.O 32 bits fazer método de Pb visível OBS: se for apenas DLL, use o mender injetor e ... Sempre execute o Injector e o GMer em modo de administrador. ... Inicie Combat Arms - Obs: execute como administrador em sistemas ... 15c24738db